Бадалян Б.Ф., Гомцян О.А., Егоян Г.К. Государственный инженерный университет Армении, Армения E-mail: agentben@rambler.ru, rygrig@seua.am

Аннотация - Рассмотрены классические и современные методы разложения произвольных функций и сигналов. Проанализированы основные недостатки преобразований Фурье и возможности преодоления этих проблем. Предложен метод очистки изображений от шумов на основе вейвлет-разложения с помощью пакета MATLAB.

#### 1. Введение

В конце прошлого века стало очевидно, что традиционный аппарат представления произвольных сигналов и функций в виде рядов Фурье оказыватеся малоэффективным для функций с локальными особенностями, в частности, для импульсных и цифорвых сигналов и изображений, получивших весьма широкое распространение. Это связано с тем, что базисная функция рядов Фурье - синусоида определена в пространстве от  $-\infty$  до +  $\infty$  и по своей природе является гладкой и строго периодической функцией.

## 2. Основная часть

В общем случае при произвольной (в том числе непериодической) зависимости y(t) прямое преобразование Фурье (ПФ) означает переход от временного представления сигнала к его частотному представлению в соответствии с обобщенным выражением [1]

$$
F(\omega) = \int_{-\infty}^{\infty} y(t) e^{-i\omega t} dt.
$$

С позиций точного представления произвольных сигналов и фунцкий, преобразование Фурье имеет ряд ограничений и недостатков:

- преобразование Фурье обладает хорошей локализацией по частоте, однако оно не обладает временным разрешением:

- локальные особенности сигнала (например. пики или разрывы) вызывают едва заметные изменения частотного образа сигнала во всем интервале частот, которые размазываются по всей частотной оси, что делает их обнаружение по спектру весьма проблематичным.

Термин вейвлет (wavelet), введенный впервые Гроссманном (Grossmann) и Морлетом (J. Morlet), в переводе с английского означает «короткая волна». Вейвлеты идеально подходят для представления произвольных широкополосных импульсных и цифровых сигналов и изображений. Базисными функциями вейвлетов могут служить различные функции, в том числе функции со скачками уровня и т.д., что обеспечивает представление сигналов с локальными особенностями с помощью набора вейвлетов того или иного типа. С помошью вейвлетов сигнал представляется совокупностью волновых пакетов вейвлетов, образованных на основе некоторой базисной функции  $\psi_0(t)$ 

$$
\psi(t)=a^{\frac{1}{2}}\psi_0\left(\frac{t-b}{a}\right).
$$

где параметры а и b задают соответственно ширину и положение пакета.

Целью работы является обработка произвольных изображений с помошью пакета Wavelet Toolbox системы MATLAB R2010a, который обладает мощными средствами для построения вейвлет-спектров сигналов с улучшенной визуализацией [2].

Раздел Wavelet Packet 2-D предназначен для пакетного вейвлет-разложения и анализа изображений. и представляет собой удобную графическую среду, включающую набор средств по обработке изображений.

Загрузим искаженное гауссовым шумом изображение из рабочего поля системы. Далее выберем вейвлет (Wavelet), его порядок, уровень (Level) вейвлет-разложения (по умолчанию 2) и тип энтропии (Entropy). После этого следует нажать на кнопку Analyse, для того чтобы произвести пакетное вейвлет-разложение. Для удаления шума нажмем клавишу De-noise. Появится окно, изображенное на рис. 1.

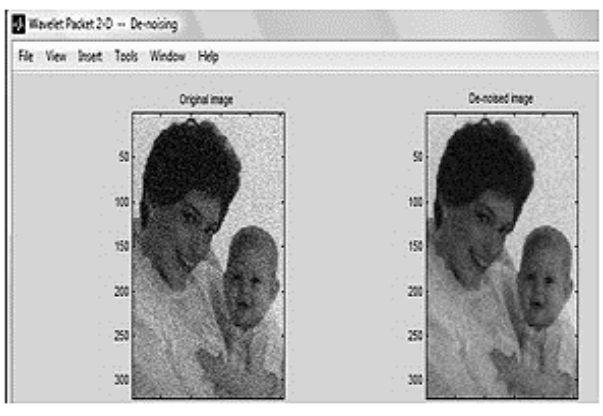

Рис. 1

#### 3. Заключение

С помошью предложенного метода можно достаточно эффективно фильтровать искаженные различными шумами изображения.

Как видно из рис.2, очистка является довольно эффективной, хотя в центре наблюдается некоторая размытость. Для более качественной обработки следует выбрать другой метод пороговой обработки или другой вейвлет и уровень разложения.

### 4. Список литературы

- [1] Дьяконов В.П. MATLAB. Обработка сигналов и изображений. Специальный справочник / В.П. Дьяконов. СПб.: Питер. 2002. — 608 с.
- [2] Дьяконов В.П. Simulink 5/6/7: Самоучитель / В.П. Дьяконов. - М.: ДМК-Пресс, 2008. - 784 с.

# **WAVELET-DENOISING OF IMAGES USING MATLAB**

Badalyan B.F., Gomtsyan O.A., Eghoyan G.K. State Engineering University of Armenia, Armenia

Abstract - Classical and modern methods of decomposition of any functions and signals are considered. The basic defects of Fourier transforms and an opportunity of overcoming of these problems are listed. The method of denoising of images on the basis of wavelet-decomposition by means of package MATI AR is offered

9-я Международная молодёжная научно-техническая конференция «Современные проблемы радиотехники и телекоммуникаций РТ-2013», 22 - 26 апреля 2013 г., Севастополь, Украина